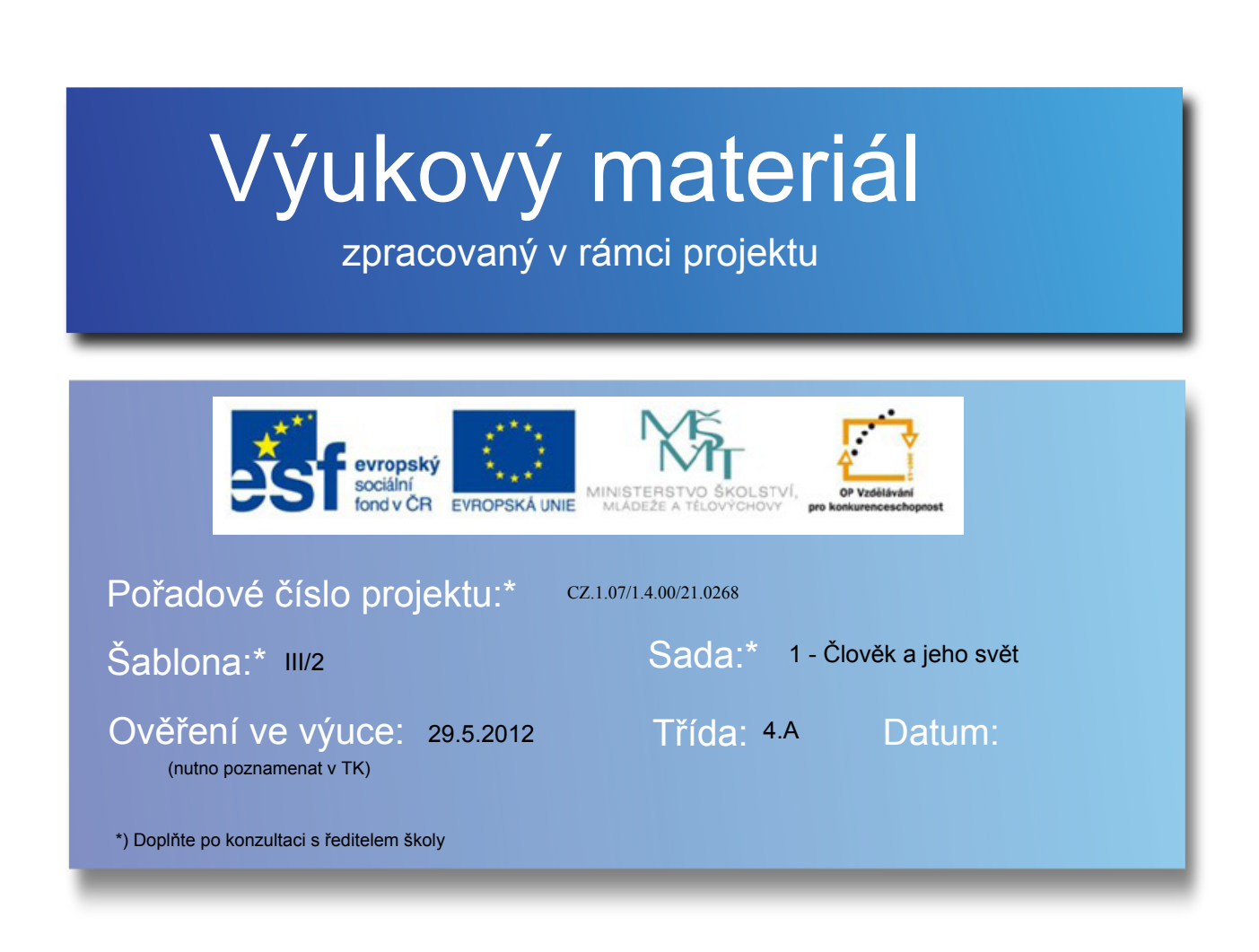

# Významná města ČR Praha a Brno

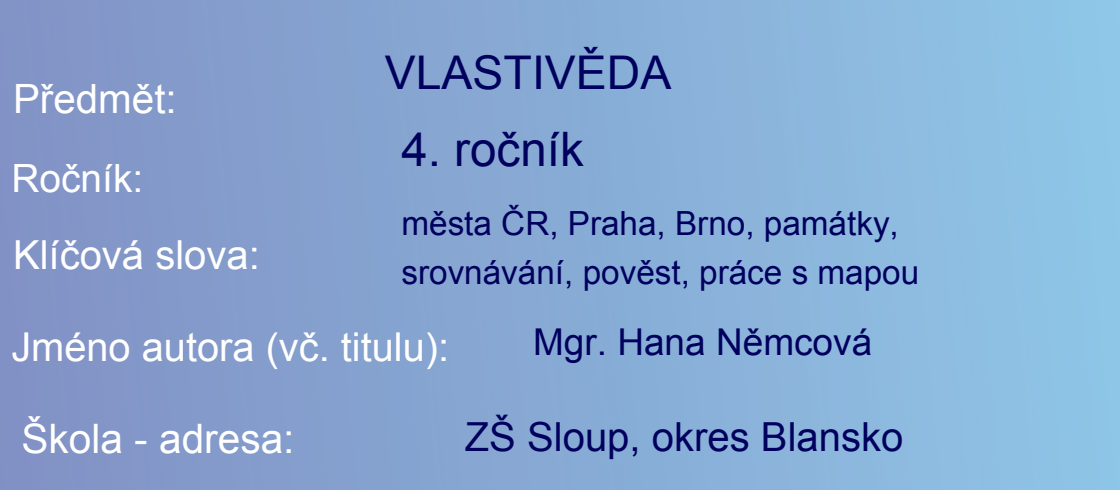

#### Metodický postup

### Cíl:

Upevňování znalostí o poloze krajských měst a vzájemná komparace dvou nejvýznamnějších metropolí ČR

#### Obsah:

list 4: Přiřadit do slepé mapy názvy krajských měst a sousedních států ČR (kontrola dle mapky v učebnici Vlastivěda 4. ročník)

list 5: Přečíst si text o Praze, prohlédnout si obrázky a zapamatovat si co nejvíce informací, porovnat s dalším listem

list 6: Přečíst si text o Brně, prohlédnout si obrázky a zapamatovat si co nejvíce informací, porovnat s předchozím listem, co mají obě města společného, v čem se liší..., atd.

#### list 7: Práce s pověstí

Číst pověst a doplňovat vhodná chybějící slova do textu

(Buď pracujeme všichni společně tzn. čteme po větách a žáci doplňují hned přímo na interaktivní tabuli nebo každému připravíme stejný text pověsti, který je na tabuli, žáci pak čtou a doplňují slova samostatně. Doplňení slov na tabuli poslouží jako závěrečná kontrola správnosti)

list 8: Rozlišit správně pražské a brněnské památky a důležitá místa

list 9: Zdroje použitých obrázků

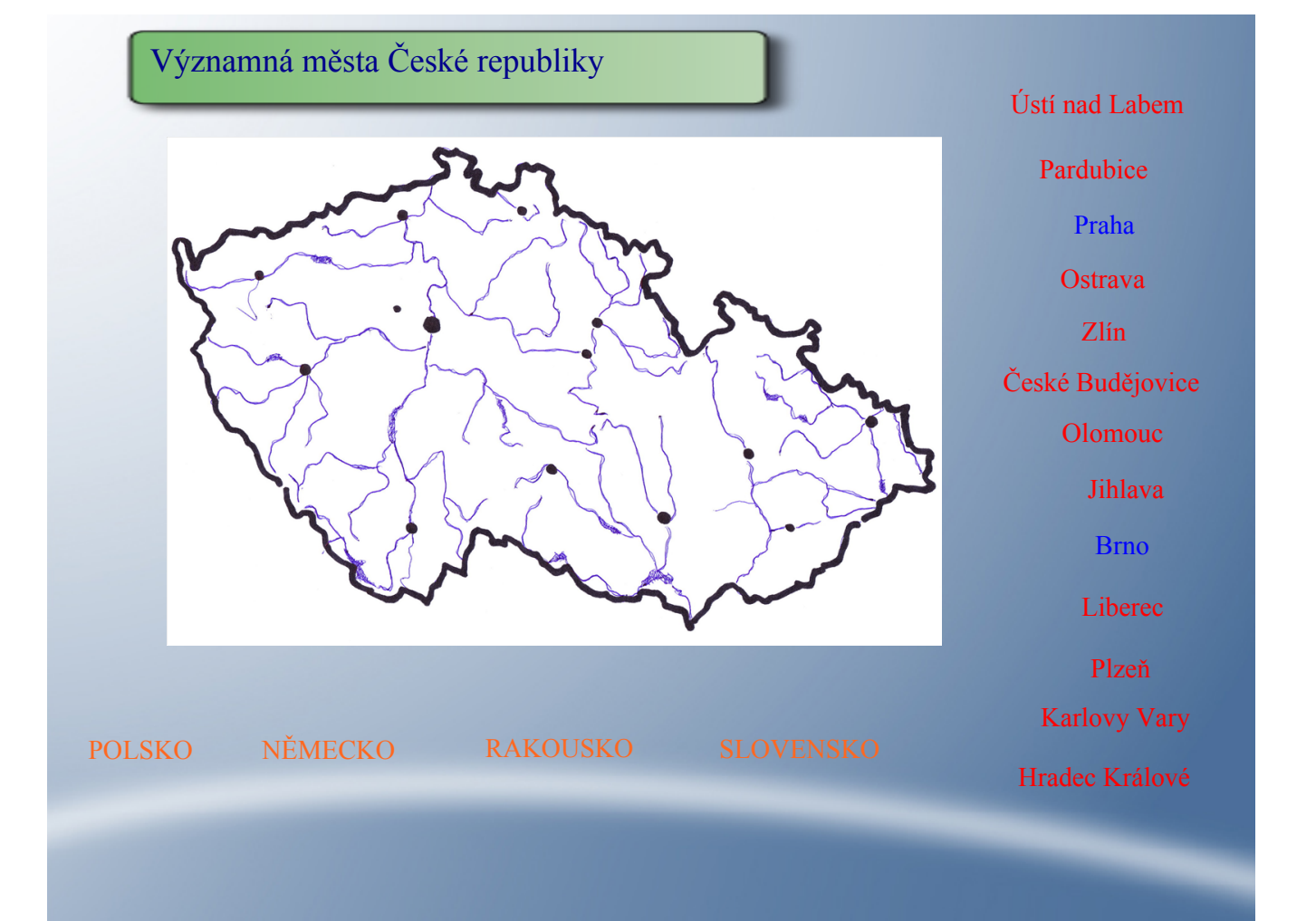

PRAHA

"stověžatá Praha" **PRAHA** "Praha - matka měst"

je naše největší a nejlidnatější město. Vznikla v 9. století u brodu řeky Vltavy, na křižovatce obchodních cest.

Praha je hlavním městem ČR, zároveň také krajským městem dvou krajů a navíc je i městem statutárním. V čele města stojí primátor. V Praze žije asi 1 286 000 obyvatel.

Sídlí zde prezident, vláda, vrchní soud a mnoho dalších úřadů.

V Praze se nachází 37 národních kulturních památek, proto ji navštěvuje hodně

zahraničních turistů.

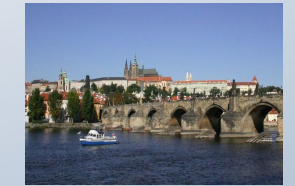

Pražský hrad a Karlův most Chrám sv. Víta je postaven

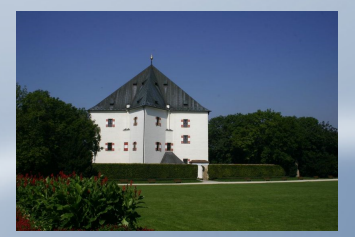

letohrádek Hvězda

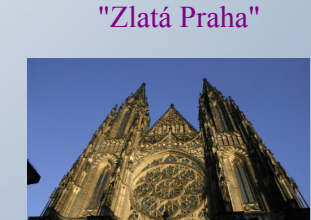

v gotickém slohu

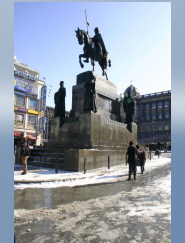

socha sv. Václava vytvořil ji Josef Václav Myslbek

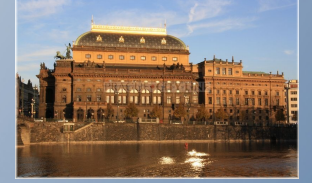

Národní divadlo bylo poprvé otevřeno v roce 1881

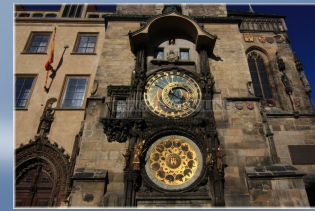

Staroměstská radnice s orlojem

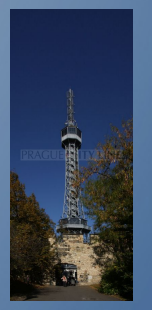

rozhledna Petřín

## BRNO

leží na soutoku řek Svitavy a Svratky. Je to druhé největší město České republiky. Je také krajským a statutárním městem. Statutární města jsou ta, která se dělí na městské části. Jejich správu zajišťuje magistrát, v čele s primátorem města. Jednotlivé městské části řídí úřady městských částí a jejich starostové. V současné době zde žije asi 384 300 obyvatel. Brno je centrem soudní moci, protože tady sídlí Ústavní soud, Nejvyšší soud a další důležité soudní orgány.

Na Brněnském výstavišti se každý rok koná mnoho mezinárodních veletrhů a výstav.Výstavistě je jednou z kulturních památek města.

Mezi další významné památky a místa v Brně patří:

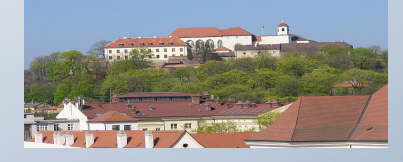

hrad a pevnost Špilberk dřív sloučil jako vězení (žalář)

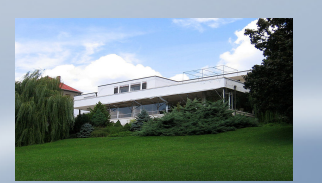

vila Tugendhat - moderní architektura

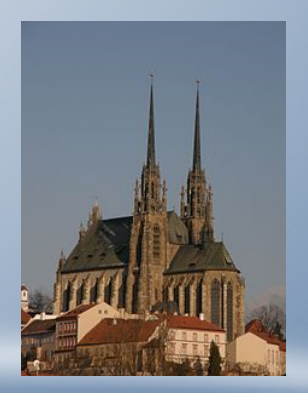

chrám sv. Petra a Pavla (Petrov) hrad Veveří se vypíná

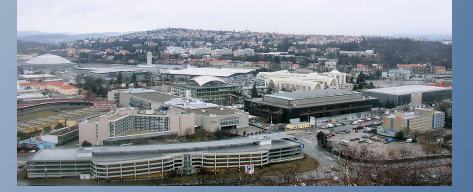

Brněnské výstaviště

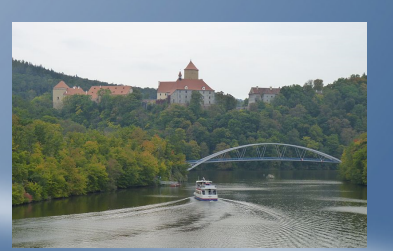

nad Brněnskou přehradou

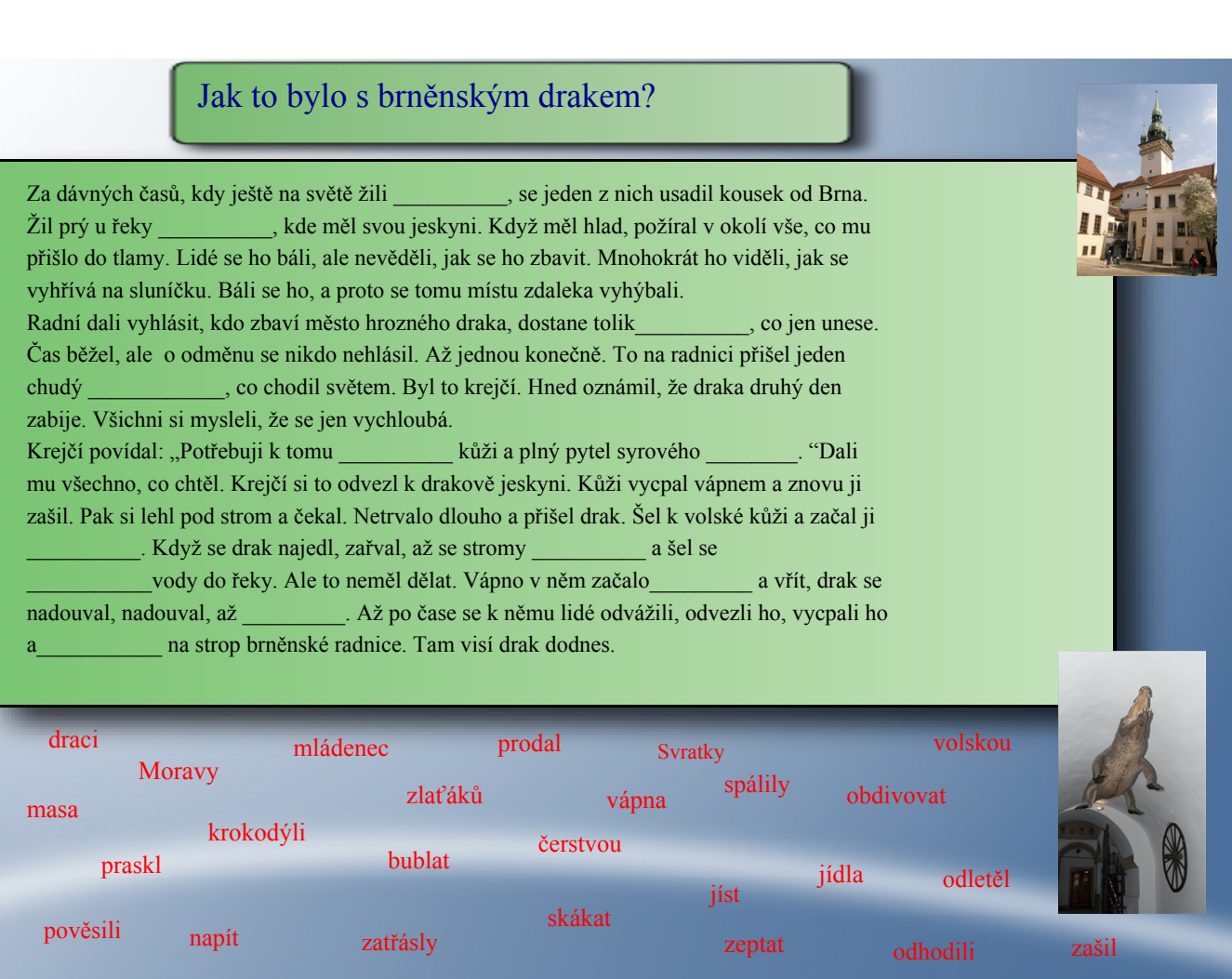

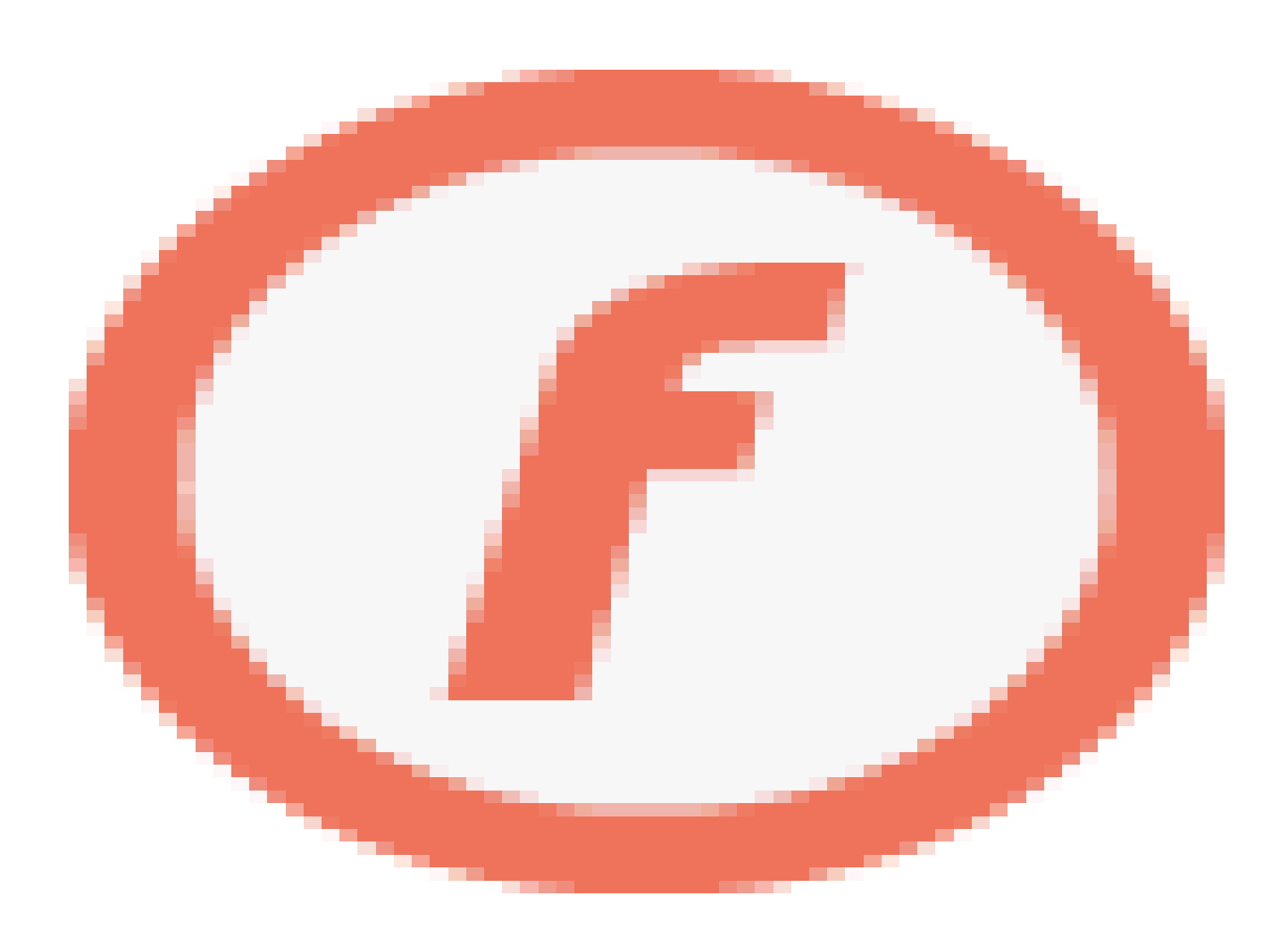

#### Zdroje obrázků:

GRACLÍK, Petr. Vodstvo ČR – wiki.rvp.cz [online]. 5. 2. 2011 [cit. 10. 2.2012]. Dostupné na WWW: <sup>&</sup>lt;http://wiki.rvp.cz/Kabinet%2FMapy%2FMapa\_ČR%2FSlepé\_mapy\_ČR <sup>&</sup>gt; PRAGUE CITY LINE – Poznej Prahu sám - praguecityline.cz [online]. 9.1. 2006 [cit. 10. 2.2012]. Dostupné na WWW: <http://www.praguecityline.cz/o-praze/attachment/katedrala-sv-vita PRAGUE CITY LINE – Poznej Prahu sám - praguecityline.cz [online]. 28. 10. 2010 [cit. 10. 2.2012]. Dostupné na WWW: <http://www.praguecityline.cz/prazske-pamatky/narodni-divadlo---od-zakladnihokamene-do-soucasnosti > PRAGUE CITY LINE – Poznej Prahu sám - praguecityline.cz [online]. 26. 10. 2010 [cit. 10. 2.2012]. Dostupné na WWW: <http://www.praguecityline.cz/prazske-pamatky/legendy-o-staromestskem-orloji PRAGUE CITY LINE – Poznej Prahu sám - praguecityline.cz [online]. 10. 10. 2010 [cit. 10. 2.2012]. Dostupné na WWW: <http://www.praguecityline.cz/prazske-pamatky/petrinska-rozhledna PRAGUE CITY LINE – Poznej Prahu sám praguecityline.cz [online]. 10. 10. 2008 [cit. 10. 2.2012]. Dostupné na WWW: <http://www.praguecityline.cz/tipy-na-vylety-v-praze PRAGUE CITY LINE – Poznej Prahu sám - praguecityline.cz [online]. 7.3. 2010 [cit. 10. 2.2012]. Dostupné na WWW: <http://www.praguecityline.cz/prazske-pamatky/vaclavske-namesti-pomnik-sv-vaclava ADÁMEK, Petr. Commons.wikimedia.org : [online]. 14. 4. 2007 [cit. 11. 2.2012]. Dostupný pod licencí Creave Commons na WWW: < http://commons.wikimedia.org/wiki/File:Brno-Špilberk 2.jpg?uselang=cs MALÝ, Lukáš. Commons.wikimedia.org : [online]. 25. 3. 2009 [cit. 11. 2.2012]. Dostupný pod licencí Creave Commons na WWW: <http://cs.wikipedia.org/wiki/Wikipedista:Podzemnik/Brno/Seznam\_náboženských\_staveb\_v\_Brně PODZEMNÍK, Commons.wikimedia.org : [online]. 25. 9. 2010 [cit. 11. 2.2012]. Dostupný pod licencí Creave Commons na WWW: < http://commons.wikimedia.org/wiki/File:Brno,\_hrad\_Veveří\_a\_lávka.JPG? uselang=cs <sup>&</sup>gt; MALÝ, Lukáš. Commons.wikimedia.org: [online]. 17.4. 2008 [cit. 11. 2.2012]. Dostupný pod licencí Creave Commons na WWW: < http://cs.wikipedia.org/wiki/Stará\_radnice\_(Brno) STRACHOŇ, Martin. en.wikipedia.org [online]. 10. 9. 2011 [cit. 11. 2.2012]. Dostupný pod licencí Creative and Licenci Creative and Licenci Creative and Licenci Creative and Licenci Creative and Licenci Creative and Licenci Commons na WWW: < http://en.wikipedia.org/wiki/File:Brněnské kolo a drak (02) výřez.jpg >

Další použité zdroje:

SMART Notebook, verze 10.8.364.0 Základní prvky galerie SMART Board Lesson activity Toolkit 2.

Odkaz - Pověsti Jihomoravského kraje

http://regiony.ic.cz/index.php?clanek=povest&dir=morava&menu=morava